# Photoshop 2021 (Version 22.4.1) HACK Activation Code With Keygen Free Download

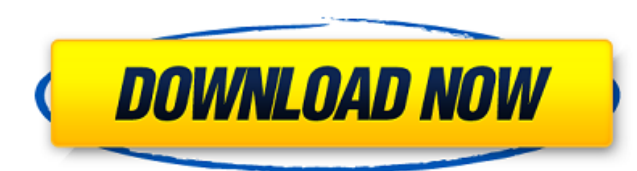

#### **Photoshop 2021 (Version 22.4.1) Download**

\* The following list of books is a sampling of the many excellent books, both current and classic, that have been written on Photoshop. • \_Photoshop Elements 12: The Missing Manual\_(O'Reilly, 2006) by Wayne Brown, Shannon Photoshop for Web Design: The Missing Manual (O'Reilly, 2010) by Claire Parnall . Photoshop Elements 8: The Missing Manual (O'Reilly, 2003) by Shion Mukaigawa. - Photoshop Elements 10: The Missing Manual (O'Reilly, 2009) b Mukaigawa • \_Photoshop Elements 11: The Missing Manual\_ (O'Reilly, 2012) by Shion Mukaigawa • \_Power Photoshop CS6: The Missing Manual\_ (O'Reilly, 2014) by Wayne Brown, Shannon Koag • \_Creating Photo Manipulations: The Mis 2013) by Jason Boucher These books are organized by Photoshop versions, but that doesn't mean that they're out of date. Part II of this book looks at Photoshop, then Photoshop Elements, and then Photoshop CS6.

## **Photoshop 2021 (Version 22.4.1) Crack + [Mac/Win]**

Do you want to learn Photoshop and other Adobe Applications? Check out the best learning resources in our guide: Best Photoshop Tutorials and Best Photoshop Courses. With this guide you can learn Photoshop in the quickest, free Photoshop training guide and learn more about designing in Photoshop. What You'll Learn This Photoshop tutorial will take you through essential skills: How to use the Adobe Photoshop CS6 interface How to use Photoshop create collages with Photoshop How to fix color and remove inconsistencies in an image How to correct various issues in an image How to create a shape layer in Photoshop How to add text and effects to your images How to du use the paint bucket tool How to use the magic wand tool How to use guides How to work with blending modes How to layer images How to create paths and vector lines How to work with the pen tool How to work with smart objec a 3D viewport How to work with layers How to use the Live Paint tool How to use Adobe Bridge and the File Browser How to work with the Brush How to create a gradient How to work with the Pen tool How to work with paths and to work with the paint bucket tool How to work with style transforms How to work with video footage How to work with Adobe Fireworks How to work with Adobe Flash Professional How to work with the pathfinder tool How to wor a681f4349e

## **Photoshop 2021 (Version 22.4.1)**

source: TruSTAR Removable Storage Controller is prone to multiple cross-site scripting vulnerabilities because the application fails to properly sanitize user-supplied input. This issue occurs in the 'Read Me' page, which the input that contains malicious script code, allowing for remote attackers to inject arbitrary web script or HTML via the device. Some user-supplied text is missing a '+' character preceding a script string, which when a escape script content, allowing remote attackers to inject arbitrary script or HTML to run on the client-side. An additional cross-site scripting issue exists in the 'Read Me' page when the 'Setup Instructions' and 'Hardwa allows for an attacker to steal cookie-based authentication tokens and impersonate the user. a historic move, the United Nations General Assembly has adopted a resolution that calls for a "transition to a global system for forward. The resolution was adopted by a vote of 138-9 with 21 abstentions, after an hour of discussion. New Zealand, U.S., U.K. and France, which in recent months have introduced significant nuclear security measures, wer modern societies, and the global community should support the urgent effort to ensure nuclear energy is controlled for the benefit of society and the planet," said Robert Lightfoot, ambassador for the U.S. North Korea, for

#### **What's New in the?**

} /\*\*\* \brief get the machine-readable name of the {@code Operation} to \* remove \*/ protected String getTrait(Operation op) { return DAG.getTrait(op, getGrammarName()); } } /\*\* \* {@code OperationRef} is the interface an {@ OperationRef {/\*\*\*\brief Remove the specified operation reference from the DAG \*\*If the given operation is already the root of the DAG, this will \* have no effect. \*\*\param op The {@code Operation(Operation ep); } Don't De tip is a statement in your federal or state tax return that prevents further scrutiny of your tax returns by the IRS or the state tax authorities. Most of these tips aren't new, but the online version is something new and April 17, 2018. The tips concern a variety of topics and are published in installments on the IRS website on a regular basis until the information changes. A UNT is helpful if you have questions about a new law or potentia website and App Store, as well as on IRS.gov. If you are most interested in tips about changes that have already been enacted, use the "Tax Cuts and Jobs Act (TCJA) News" section of IRS.gov. If you are most interested in t

## **System Requirements:**

Minimum: OS: Windows XP/Vista/7, or Linux with the RPM-based distros or Slackware distro Processor: Intel Core 2 Duo, Athlon, Phenom, Sempron or equivalent Memory: 2 GB RAM (4GB recommended) Graphics: DirectX 9-compatible To install the most recent build

<https://merryquant.com/adobe-photoshop-2021-version-22-0-0-crack-keygen-keygen-full-version-mac-win-updated-2022/> <https://homedust.com/photoshop-cc-2015-version-17-universal-keygen-full-version-free-for-pc-latest/> <https://www.tucarroycasa.com/wp-content/uploads/2022/06/Photoshop.pdf> <https://duolife.academy/adobe-photoshop-cc-2018-version-19-with-license-key-keygen-full-version-for-pc-2022-new/> [https://wildbienenbox.de/wp-content/uploads/2022/06/Adobe\\_Photoshop\\_2021\\_Version\\_2251\\_Crack\\_\\_Serial\\_Number\\_\\_For\\_PC.pdf](https://wildbienenbox.de/wp-content/uploads/2022/06/Adobe_Photoshop_2021_Version_2251_Crack__Serial_Number__For_PC.pdf) <https://ayusya.in/photoshop-2021-version-22-5-1/> <https://scamfie.com/adobe-photoshop-2021-version-22-5-1-keygen-exe-free-mac-win/> <http://topfleamarket.com/?p=23600> <https://mediquestnext.com/wp-content/uploads/2022/07/hawkgle.pdf> [https://socks-dicarlo.com/wp-content/uploads/2022/06/Photoshop\\_2022\\_version\\_23\\_Product\\_Key\\_And\\_Xforce\\_Keygen\\_\\_X64\\_Updated\\_2022.pdf](https://socks-dicarlo.com/wp-content/uploads/2022/06/Photoshop_2022_version_23_Product_Key_And_Xforce_Keygen__X64_Updated_2022.pdf) <https://www.greatescapesdirect.com/2022/06/photoshop-cc-mem-patch-full-version-for-windows/> <https://firstlineafricajobs.com/wp-content/uploads/2022/06/jolble.pdf> <http://citizenrelocations.com/?p=1770> <https://xn--80aagyardii6h.xn--p1ai/photoshop-2021-version-22-4-1-for-pc-latest-2022-128993/> [https://zentrum-beyond.de/wp-content/uploads/2022/06/Adobe\\_Photoshop\\_CC\\_2015.pdf](https://zentrum-beyond.de/wp-content/uploads/2022/06/Adobe_Photoshop_CC_2015.pdf) <https://transmetro.id/2022/07/adobe-photoshop-cc-crack-activation-code-download-latest-2022/> <http://t2tnews.com/photoshop-cc-2015-version-17-free-download-final-2022/> <https://blackwallstreet.ca/wp-content/uploads/2022/06/orvifra.pdf> <https://lear.orangeslash.com/advert/adobe-photoshop-cc-2018-license-key-full-free-download-for-windows-april-2022/> <http://myquicksnapshot.com/?p=15230>